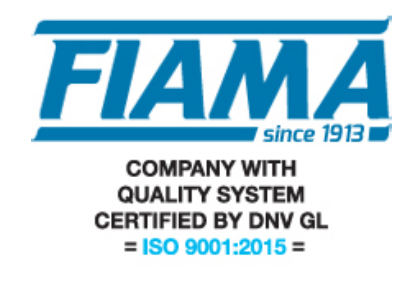

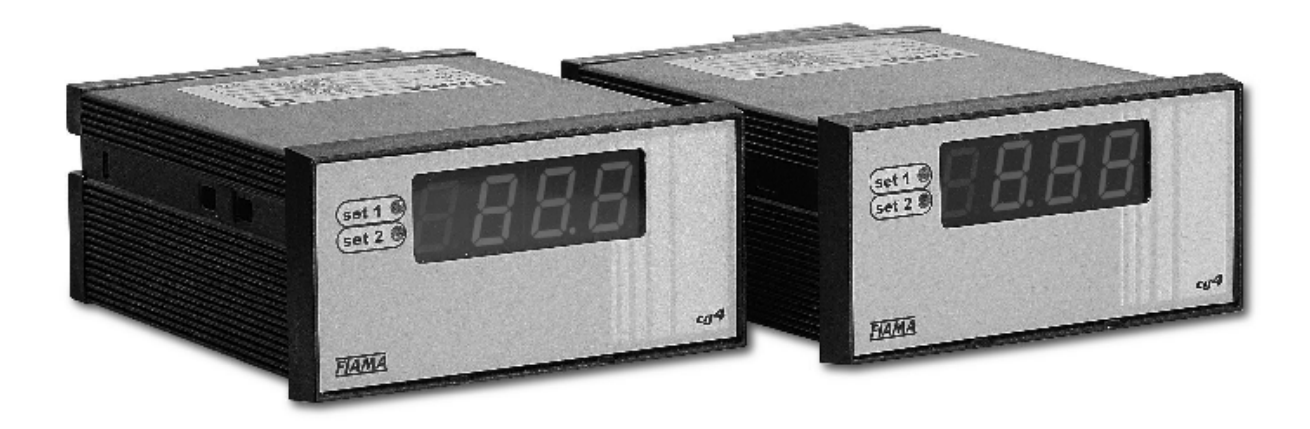

### BETRIEBSANLEITUNGEN UND INSTANDHALTUNG

## DIGITALTACHOMETER MIT MIKROPROZESSOR UND ZWEI GRENZWERTKONTAKTEN "CG4\_2"

#### **Vorsatz des Handbuchs**

Diese Handbuch wurde von dem Hersteller erwirklicht um die nötige Informationen denen zu liefern die, im bezug auf das Gerät, berechtigt sind, in Sicherheit die Anlage, Instandhaltung, Abbau und Entsorgung durchzuführen. Die nötigen Informationen für den Käufer oder Entwerfer sind in den "Verkaufskatalog". Außer der Anwendung der guten BauTechnik Regeln, die Anweisungen müssen sorgfältig durchgelesen werden und streng angewendet. Die Missachtung dieser Hinweise kann Schaden an Personen und Gegenstände führen. Die Bedienungsanleitungen sind in der Stammsprache des Hersteller realisiert aber können auch in andere Sprachen übersetzt werden, sollte es Notwendig sein für Gesetz-oder Handelsbedürfnüsse. Die Bedienungsanleitung muß sorgfältig aufbewahrt werden, in einem geigneten Platz so das sie immer in gutem Zustand zur Verfügung steht. Falls die Bedienungsanleitung verlorengeht oder beschädigt wird, muß eine Kopie direkt bei dem Hersteller angefordert werden (den Code der vorliegenden Berriebsanleitung angeben). Die Bedienungsanleitung darstellt den Zustand des Gerätes im Moment der Einführung in dem Markt: der Hersteller vorbehaltet sich jedenfalls die Möglichkeit Änderungen, Ergänzungen und Verbesserungen aufzubringen ohne das die vorliegende Betriebsanleitung für unangemessen zu halten ist.

#### **Gerät Identifizierung**

Das Typenschild, hier abgebildet, ist auf das Gerät aufgeklebt. Den Verkaufskatalog nachschlagen um den Code zu entschlüsseln.

#### **Umgebungslage**

Umgebungstemperatur: 0°, max. + 50°C.

Es ist streng verboten das Gerät, wenn nicht ausdrücklich vorgeseht, in potentieller explosiver Atmospähre oder dort wo der Gebrauch von explosiongeschützte Teile verordnet ist, zu benutzen.

#### **Lagerung**

Folgen einige Empfehlungen für die Lagerung des Gerätes.

Umgebungen vermeiden mit hoher Feuchtigkeit und auf Unwetter ausgestellt (freie Gebiete ausschließen). Den direkten Kontakt mit den Boden vermeiden. Das Gerät in seiner original Verpackung aufschichten.

#### **Konformität Erklärung und EG Kennzeichnung**

Das Gerät übereinstimmt mit den folgenden Gemeinschaftsvorschriften:

2014/30/EU Elektromagnetische Kompatibilität EMC, im Bezug auf allgemeinen Normen EN61000-6-2 (Immunität inIndustrieumgebung) und EN50081-1 (Ausgabe in Wohngebiet). 2014/35/EU Niederspannung LVD

#### **Instandhaltung**

Eventuelle Reparaturen sind nur durch Fachpersonal FIAMA durchzuführen.

Spannung entnehmen bevor man die innere Teile erreicht.

Die äußere Teile sauber halten mit einem weichen Lumpen befeuchtet mit Äthylalkohol oder Wasser. Nicht Lösungsmittel benutzen die von Kohlenwasserstoff (Trichloräthylen, Benzin, Verdünnungsmittel, u.s.w.) stammen: der Gebrauch von diesen Mittel gefärdet die mechanische Zuverlässigkeit des Gerätes.

#### **Eichung und Prüfung**

Es ist empfehlenswert das Gerät periodisch zu eichen, zirka jedes Arbeitsjahr. Die Eichungsprozedur wie in der vorliegenden Betriebsanleitung durchführen.

#### **Kundendienst**

Für jede technische Dienstanfrage sich direkt an den Verkaufsnetz des Hersteller wenden, die Daten auf das Typenschild, die annähernde Arbeitsstunden und den festgestellten Fehler melden.

#### **Hersteller Haftung**

Der Hersteller ablehnt jede Haftung im Fall von:

- Gebrauch des Gerätes in Gegensatz zu den Sicherheits- und Unfallslandesnormen;
- Falscher Einbau, ausgefallen oder falsche Beachtung der vorliegenden Betriebsanleitungen;
- Spannungsfehler;
- Änderungen oder Aufbrechungen;

Gebrauch von nicht ausgebildeten oder nicht geigneten Fachleuten.

Die Sicherheit des Gerätes hängt auch von der strengen Beachtung der Betriebsanleitungen ab: immer in den Anwendungs-Grenzen des Gerätes arbeiten und eine sorgfältige Instandhaltung ausführen.

- Für die Prüfung und Instandhaltung ausgebildete Fachleute vorsehen.
- Die Konfiguration vorgeseht in der Betriebsanleitung ist die einzige erlaubte.
- Nicht versuchen das Gerät zu benutzen in Unstimmigkeit mit den gelieferten Anweisungen.
- Die Anweisungen ersetzen nicht, sondern zusammenfassen die Pflicht der gültigen Sicherheits Normen.

#### **Beschreibung**

Das Gerät CG4\_2 ist ein auf Mikroprozessor programmierbarer Tachometer mit 4-stelligem Display, der Signale von Sensoren mit Freguenzausgang wie Encoder, Proximity, Namur, Pick-up mit zwei Grenzwertkontakten verarbeitet. Das Modell CG4-2 spricht auf zwei Relais mit programmierbaren Schwellen an. Die Programmierung des Mikroprozessors , die durch die Tastatur an der rückseitigen Tafel erfolgt, erlaubt die Programmierung aller Parameter. Auf der Tastatur können folgende Typen von Eingangssensoren gewählt werden: NPN, PNP, Namur, Pick-up und mechanischer Kontakt. Der weite Frequenzbereich am Eingang (0,01Hz÷10KHz), der zwischen 0,01-99,99 Sek. einstellbare Zeitbasis und die Einsatzmöglichkeit als Frequenzmesser oder Zeitmesser machen den CG4 zu einem kompletten und für viele Anwendungen geeigneten Tachometer. Zu den weiteren Eigenschaften des Gerätes gehören die Möglichkeit der Einstellung der Dezimalpunktstelle und das Vorhandensein eines Software-Filters für den Eingang aus mechanischen Kontakten. Ein Eeprom-Speicher garantiert bei ausgeschaltetem Gerät die Datenspeicherung. Das Display kann in Umdrehungen/Min., Meter/Minuten mit Verwendungsmöglichkeit als Frequenzmesser angezeigt werden. Das Gerät ist in einem Gehäuse zur Anbringung auf senkrechten 48 x 96-Tafeln nach DIN 43700 eingelassen.

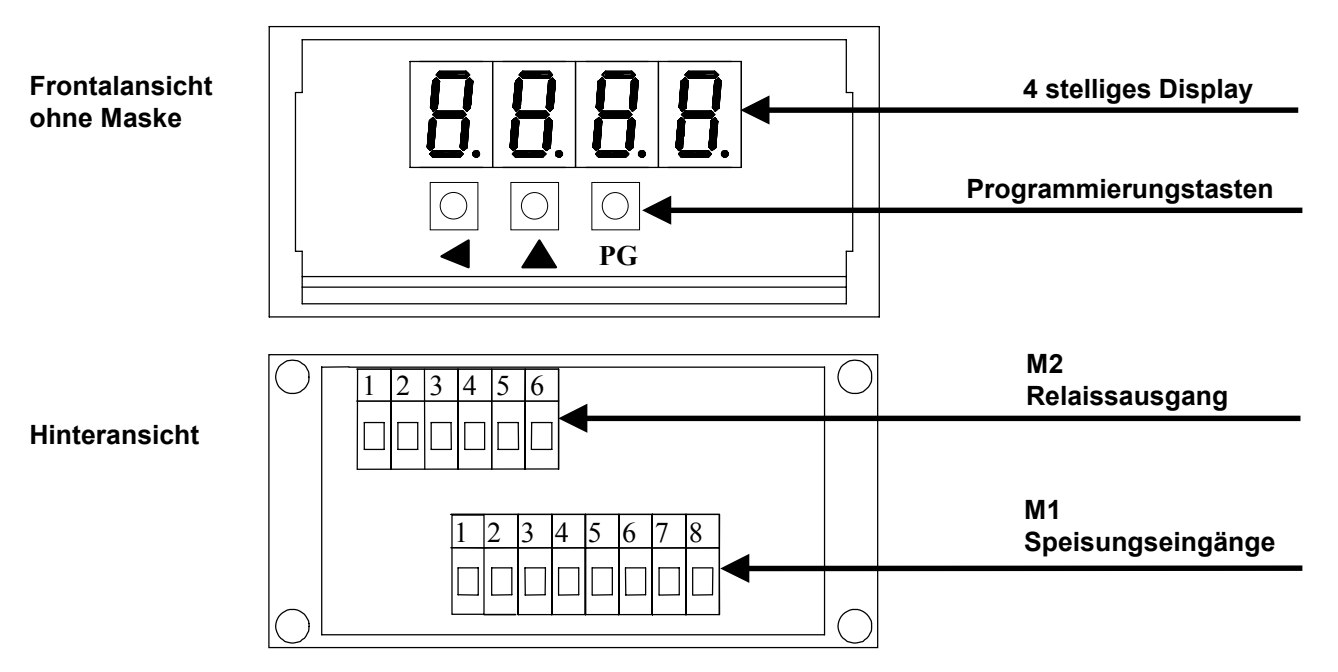

#### **Einbau**

Vor dem Einbau die folgenden Hinweisungen lesen:

a) Das Gerät streng nach den Anweisungen verbinden.

b) Kabel benutzen die angemessen zu den Spannungs- und Stromgrenzen sind.

c) Das Gerät hat NICHT On/Off Schalter, es schaltet sich bei der Spannung ein. Für Sicherheitsgründe die Geräte die dauernd mit der Spannung verbindet sind, sind mit einen Zwei-Phasen Schalter ausgestattet der vom Benutzer leicht zu erreichen ist.

d) Im Fall das die Verbindung mit NICHT isolierten elektronischen Apparate ist, die Schaltung durch Erdung machen, zu vermeiden da es direkt mit der Maschine gemacht wird.

e) Benutzers Verantwortung ist, vor dem Gebrauch, die korrekte Einstellung der Parameter zu kontrollieren um Schaden an Personen oder Gegenstände zu vermeiden.

f) Das Gerät kann NICHT in gefährliche Atmosphäre (entzündbare oder explosive) benuzt sein, es kann eventuell mit Elemente, die in solcher Atmosphäre, arbeiten verbindet sein mit geeigneten Schnittstellen, gemäss zu den gültigen Sicherheitsnormen.

g) Staub, Feuchtigkeit, Korrosivgas und Wärmequellen vermeiden.

h) NICHT Belüftungsspalten verstopfen, Umgebungstemperatur soll zwischen 0 bis 50°C sein.

#### **Spannung**

a) Vor der Anschaltung des Gerätes kontrollieren das die Spannung zu den erlaubten Grenzen gehört und übereinstimmt mit der auf das Typenschild, angezeigten.

b) Elektrische Verbindung durchführen nur mit NICHT gespannten Gerät.

c) Für die Spannung von Geräte und Sensoren eine separate Spannungsleitung von der Leistung vorsehen: wenn nötig einen Isolierungsstromwandler benutzen.

d) Die Spannungsleitung muß mit Sektion-Vorrichtung mit Schmelzsicherungen ausgestattet sein und darf nicht benutzt werden für Steuerungen von Relais, Zähler u.s.w.

e) Wenn die Netzspannung stark gestört ist (z.B. von Kommutationsstärkegruppen, Motorantriebe, Inverter, Schweißmaschinen u.s.w.) geeignete Netzfilter benutzen.

#### **Eingangs- und Ausgangsverbindung**

a) Die Ausgangs-Kabel von den Spannungs-, Ausgangskabel und Leistungsverbindungen trennen; verflochtene und abgeschirmte Kabel benutzen, mit Schirm auf Erde verbindet in einem einzigen Punkt.

b) Die Regulierungs- und Alarmausgänge (Zähler, Sicherungen, Motor-Antriebe, Ventilator, u.s.w.) verbinden, mit Montage von RC Gruppen (Widerstandsteil und Serienkondensator) parallel zu der induktiven Belastung die abwechselnd arbeiten.

#### **Einbau des Gerätes**

Für einen korrekten Einbau halten sie sich nach die folgende Prozedur:

- 1. Das Gerät in die vorbereiteten Bohrungen einsetzen.
- 2. Die Schraube in das Befestigungsblockung verschrauben.
- 3. Die Blockung auf das Gerät anhängen mit den Einklemmungen.
- 4. Das Gerät mit der Schraube von den zwei Blockungen befestigen.
- 5. Danach die elektrische Verbindung ausführen.
- 5. Danach die elektrische Verbindung ausführen.

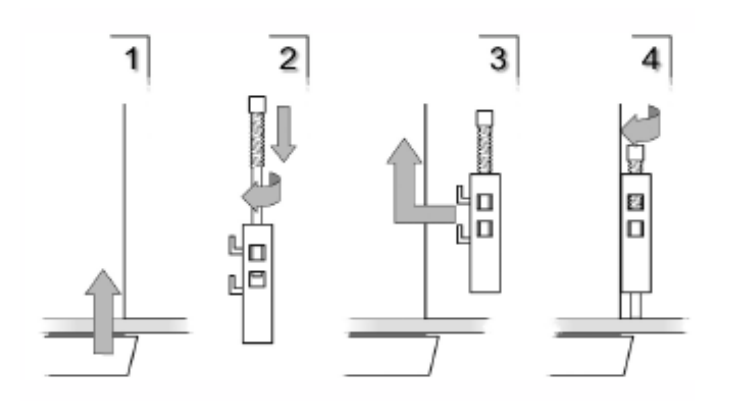

Für den Einbau von mehreren Geräten nebeneinander muß der Achsialabstand, wie in der Zeichnung illustriert, respekiert werden. Die Werte A und B sind lesbar in den Abmessungen vorhanden in der Betriebsanleitung.

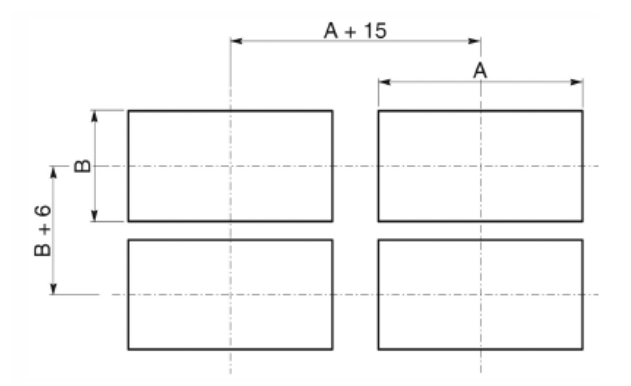

### **PROGRAMMIERUNG**

Entfernen Sie die Frontalabdeckung mittels eines Schlitzschraubendrehers, um die Programmierung zu starten. Drücken Sie:

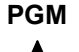

**PGM** Zum Starten der Programmierung oder zur Bestätigung der schon eingegebenen Daten.

Um von einer Konstante zu der folgenden zu gehen, oder zur Zunahme der Zahl, dieSie verändern möchten.

Um die Programmierung zu verlassen oder die folgende Zahl zu erreichen

Die Programmierung kann durchs Drücken der Taste PGM begonnen werden: die Passwortabfrage wird durch "000" angezeigt (die erste Ziffer blinkt).

Programmieren Sie die Nummer 273. Durch die Taste **A** wird die blinkende Ziffer erhöht, während mit < wird sie nach links verschoben. Am Ende dieses Verfahrens bestätigen Sie mit **PGM** : das Display zeigt  $\Box$ n $P$  , d.h. den ersten Parameter der Einstellungen. Falls das Passwort falsch eingegeben wird, schaltet das Gerät auf Arbeitsmodus zurück.

Wenn Sie die Taste  $\blacktriangle$  drücken, bekommen Sie eine Gesamtansicht der Programmierungskonstante:

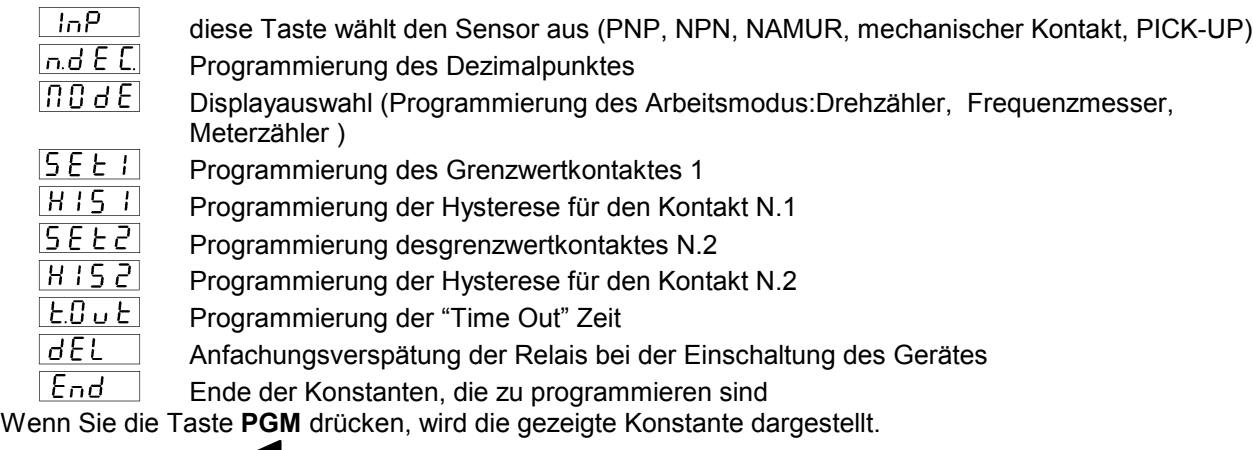

Wenn Sie die Taste <a>
drücken, verlassen Sie automatisch die Programmierung.

Drücken Sie dieTaste um die Konstante auszuwählen.Gleich danach drücken Sie **PGM** , um mit der Veränderung anzufangen.

• **Meßfühler** 

. In P

Durch dieTaste ▲ wählen Sie den angeschlossenen Sensor:

- $nPn$ Messfühler mit Ausgang Typ NPN
- $P<sub>n</sub>P$ Messfühler mit Ausgang Typ PNP
- n R <u>R v</u> Induktiver Messfühler ohne Namur Verstärkung (2 Drähte)
- ED<sub>n</sub>E mechanischer Kontakt
- $PIC$ Pick up Messfühler

## **Dezimalpunkt n.d** E [

Durch die Taste ▲ verschieben Sie die Dezimalstelle

# Ablesung **<u>ng</u>** dE

 $P$   $\Omega$ 

Durch die Taste ▲ wählen Sie den gewünschten Anzeigemodus:

Umdrehung/Min.: Wenn Sie PGM drücken, wird die Schrift n.ERE auf dem Display angezeigt (Zahl der Umdrehungen). Drücken Sie **PGM** und programmieren Sie mit  $\triangle$  und  $\triangleleft$ , bestätigen Sie mit **PGM**.

 $F - F$ 

- $\overline{B}$   $E\overline{B}$   $\overline{F}$ **Meter/Min.:** drücken Sie **PGM** : das Display zeigt **Cull L.** (d.h. Kreislinie des Zylinders) an. Drücken Sie **PGM** : durch die Tasten  $\blacktriangle$  und  $\blacktriangle$  programmieren Sie die Entwicklung des Zylinders (der Rolle), des Rades oder der Welle in mm, derer peripherischen Geschwindigkeit in mt/Min dargestellt wird. Bestätigen Sie durch diese Taste **PGM**. Drücken Sie **A** : das Wort n. ERE (=Kennziffer /Umdrehung) wird angezeigt. Drücken Sie **PGM** wieder einmal, und programmieren Sie die Zahl der verbundenen Kennziffern  $\blacktriangle$  und  $\blacktriangle$  und bestätigen Sie durch **PGM**.
	- **Frequenzmesser:** verwenden Sie diesen Anzeigemodus, falls die Frequenz am Eingang einem Wert auf dem Display entsprechen muß .
		- Drücken Sie **PGM** : das Display zeigt **URL**, programmieren Sie den Ablesungsmodus mittels  $\blacktriangle$  und  $\blacktriangle$  und bestätigen Sie durch **PGM**.

Drücken Sie **A**: das Wort **COSE**. wird dargestellt, drücken Sie **PGM** und programmieren Sie den Wert der Frequenz in Hertzen, die dem schon eingegebenen Ablesungsmodus entsprechen werden.

Zum Beispiel:

1) Wenn Sie den Wert 720 mit Eingangsfreuenz um 12 Hertz eingeben möchten, programmieren Sie VAL=720 und COST=12.

2) Wenn Sie 15 mit einer Frequenz um 1,23 Hertz lesen möchten, muß das Gerät wegen der Dezimalnummer folgendermaßen programmiert werden: VAL=1500 und COST=123.

#### $5F + T$ • **Grenzwertkontakt 1**

Geben Sie den Wert für das Relais 1 ein. Solange der Wert auf dem Display kleiner als der schon programmierte Wert ist, bleibt das Relais 1 unerregt. Wenn die programmierte Schwelle überholt wird, spricht das Relais an.

# • **Hysteresis des Grenzwertkontaktes 1**

Wenn Sie die Hysteresis des Grenzwertkontaktes 1 programmieren, vergessen Sie nicht , daß wenn SET1=100 und HIST1=10 eingegeben werden, bleibt das Relais 1 unerregt. Das passiert, bis der Wert auf dem Display kleiner als 100 ist. Wenn der Wert ide Nummer 100 überholt, bekommt und behält er einen angeregten Zustand bis das Display einen Wert kleiner als 90 anzeigt. (=100-10).

# • Grenzwertkontakt 2 5 E E 2

Wenn der Wert auf dem Display beim Arbeitsmodus kleiner als die schon eingegebene Zahl ist, bleibt das Relais 2 unerregt. Wenn er aber den programmierten Kontakt überholt, spricht das Relais an.

## • **Hysteresis des Grenzwertkontaktes 2**

Folgen Sie bitte der Bedienungsanleitung für die Hysteresis 1

### Time out  $\lfloor \frac{t}{c} \rfloor$  o  $\lfloor t \rfloor$

Das Time-out stellt die programmierte Zeit in Sekunden dar, wonach das Gerät zum Nulleinstellungsmodus zurückgeht, wenn es keinen Impuls mehr aus dem Eingang erhält .

**N.B.** Muß immer auf ein höheres Wert eingestellt sein als der Minimal Zeitabstand der zwischen zwei folgenden Impulse durchläuft, anderfalls das Gerät wird immer Null anzeigen.

Der Wert 0 wird nicht akzeptiert , wenn die Frequenzen den Wert 200 Hz überholen, geben Sie immer eine Zahl ein, die höher als 1 ist.

## • **Verspätung des Relais Inbetriebsetzung in Geräteinschaltung**

Bei Einschaltung des Gerätes , um den Teil in Bewegung zu ermöglichen den Zustand zu ereichen, die Inbetriebsetzung der Relais bleibt gehemmt für eine gleiche Zeit wie die Eingestellte in der Konstante ausgedrückt in Sekunden..

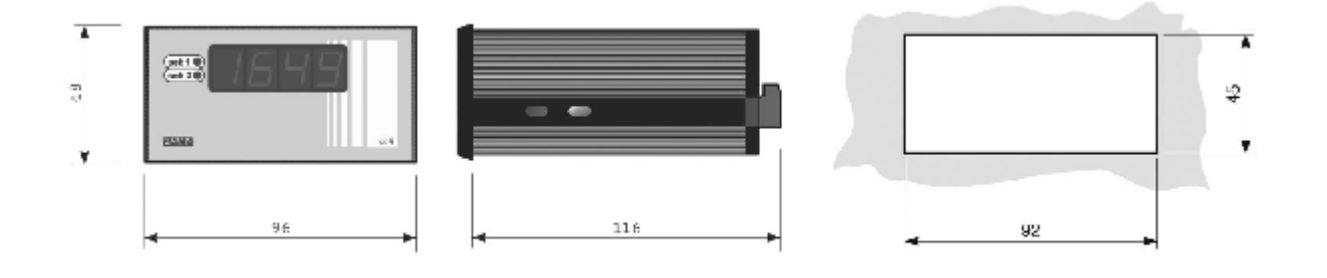

#### **Anschlußschema**

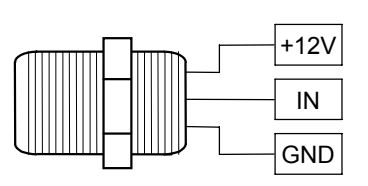

Meßfühler NPN, PNP, PUSH-PULL

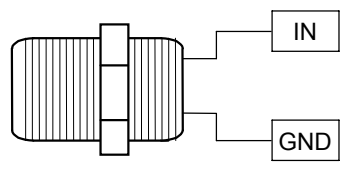

Sensor NAMUR

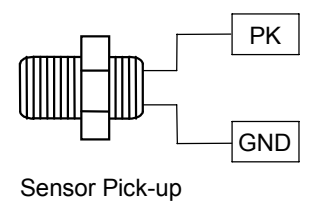

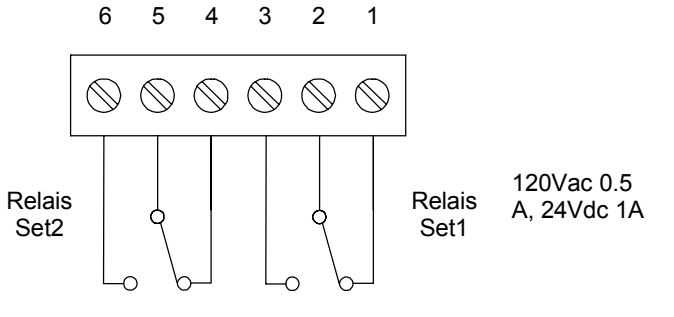

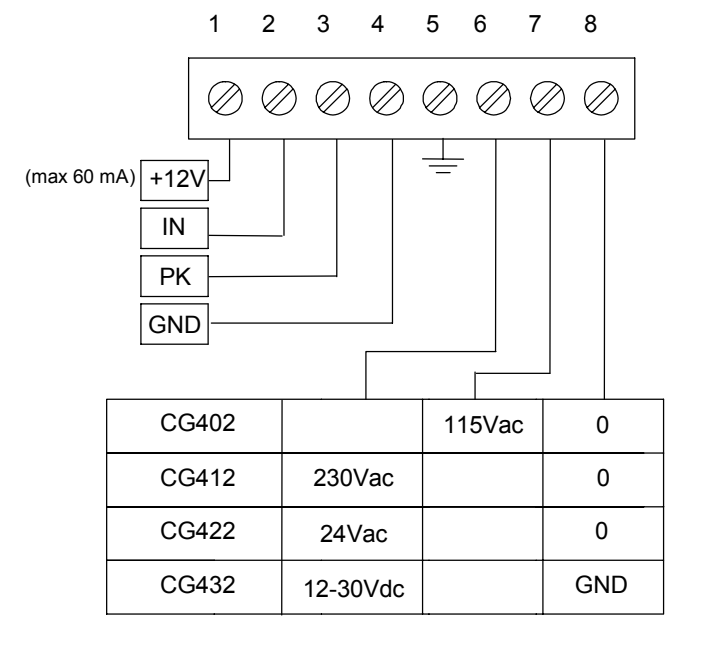

#### **Allgemeine Eigenschaften**

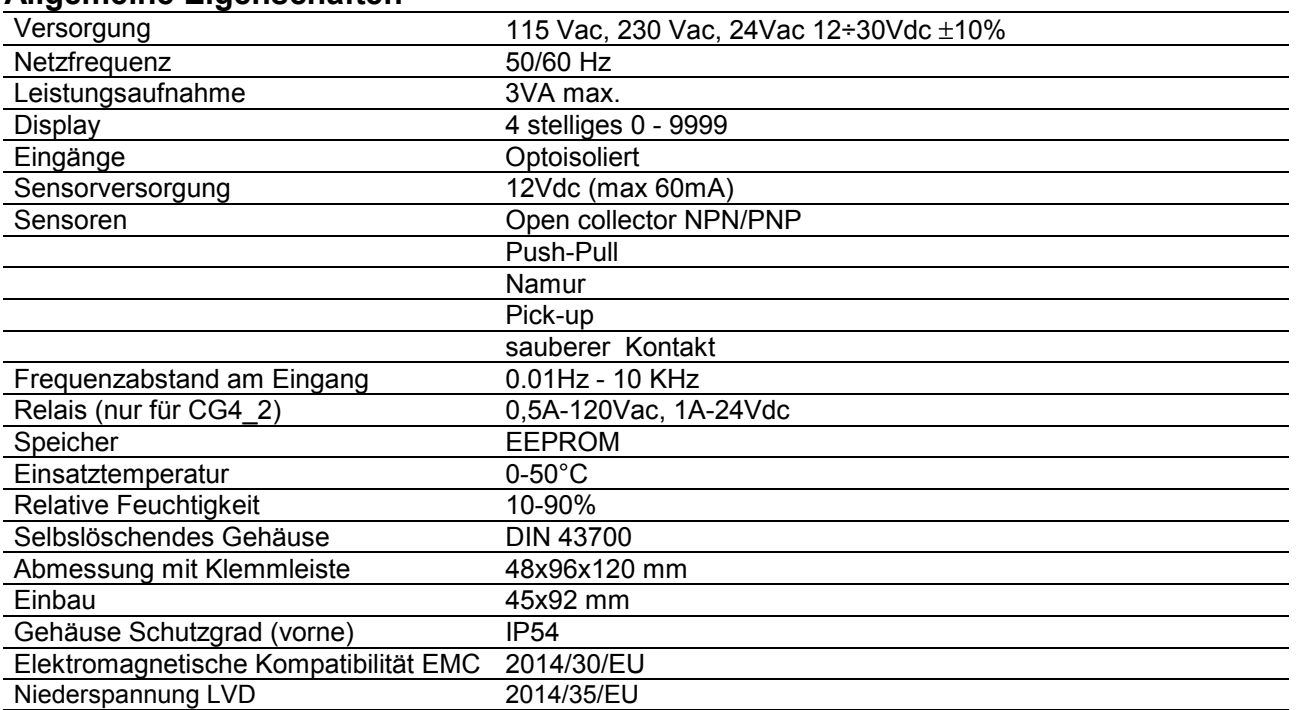

#### **Hersteller**

Jede Mitteilung zu den Hersteller an die folgende Adresse richten: FIAMA s.r.l., Via G. Di Vittorio, 5/A - 43016 San Pancrazio (Parma) - Italia Tel. (+39) 0521.672.341 - Fax. (+39) 0521.672.537 - e.mail: info@fiama.it - www.fiama.it

#### **FIAMA haftet nicht für Schaden an Personen oder Gegenstände die von Aufbrechungen, falschen und nicht entsprechenden Gebrauch des Gerätes kommen**